- Ульяновск: ФГБОУ ВПО «Ульяновская государственная сельскохозяйственная академия, 2011.- С.219-222.

#### **METHOD OF LEAST SQUARES - ONE WAY OF SOLVING LINEAR PROGRAMMING PROBLEMS**

*Kazakov A.M.*

**Keywords:** *method of least squares , the effect of the method , linear programming*

*This article analyze one of the methods for solving linear programming problems .*

**УДК 004+332.1**

## **ПРИМЕНЕНИЕ ТАБЛИЧНОГО ПРОЦЕССОРА MS EXEL В ОБЛАСТИ ЭКОНОМИКО-МАТЕМАТИЧЕСКОГО МОДЕЛИРОВАНИЯ**

*Калёнова А.Ю., студентка 5 курса экономического факультета Научный руководитель - О.А. Заживнова, кандидат экономических наук, доцент ФГБОУ ВПО «Ульяновская ГСХА им. П.А.Столыпина»*

**Ключевые слова:** *MS Excel, экономико-математическая модель, моделирование, оптимизация,* **решение оптимизационной задачи**

*В статье рассматривается применение табличного процессора MS Excel для решения экономико-математической модели.*

Оптимизационные модели направлены на поиск наилучшего варианта решения из некоторого множества возможных решений. Критерием оптимальности в таких моделях служит достижение экстремального значения некоторой величины, зависящей от переменных модели. Такая величина называется целевой функцией задачи. Смысл целевой функции зависит от вида и смысла решаемой задачи. В экономических моделях в качестве целевой функции часто выступает прибыль, выручка от реализации выпущенной продукции и т.п. (они в итоге должны оказаться максимальными), или, например, величина производственных издержек (соответственно, в оптимальном случае она должна быть минимальной). Таким образом, решение задачи оптимизационного моделирования (коротко – «задачи оптимизации») сводится к поиску экстремума некоторой функции.

Рассмотрим пример решения задачи по оптимизации посевных площадей зерновых культур на примере сельскохозяйственного предприятия.

Для решения оптимизационной задачи с помощью табличного процессора MS Excel необходимо:

1. Выделить на рабочем листе ячейки для каждой из управляемых переменных и заполнить их начальными значениями.

|                | A                                                                      | Строка формул          |                             | D              |             |                                        | G                    |           |               |  |
|----------------|------------------------------------------------------------------------|------------------------|-----------------------------|----------------|-------------|----------------------------------------|----------------------|-----------|---------------|--|
| $\mathbf{1}$   |                                                                        | Приложение 1           |                             |                |             |                                        |                      |           |               |  |
| $\overline{a}$ | Матрица экономико-математической модели оптимизации производства зерна |                        |                             |                |             |                                        |                      |           |               |  |
| $\overline{3}$ |                                                                        | Посевные плошали       |                             |                |             |                                        |                      |           |               |  |
| 4              | Ограничения                                                            | Озимая<br>пшеница (X1) | Яровая<br>mmesturia<br>(X2) | Ячмень<br>(X3) | Овес $(X4)$ | Прочие<br>зерновые<br>культуры<br>(X5) | Hroro                | Turn orp. | Объем<br>orp. |  |
| 5              | Переменные модели                                                      | $\mathbf 0$            | $\ddot{\phantom{0}}$        | $\mathbf{0}$   | $\theta$    | $\mathbf{0}$                           | $\theta$             |           |               |  |
| 6              | По плошали посевов (тах пашня)                                         | f.                     | 1                           | 1              | ١           | ٠                                      | $\ddot{\mathbf{0}}$  | ś         | 5070          |  |
| 7              | По плошали посевов (min посевы)                                        | $\mathbf{I}$           | T.                          | ı              | ï           | ï                                      | $\ddot{\mathbf{0}}$  | Σ         | 2585          |  |
| 8              | По площади озимых в площади<br>зерновых (min 30 %)                     | 0,7                    | $-0.3$                      | $-0.3$         | $-0.3$      | $-0.3$                                 | 0                    | Σ         | Ō             |  |
|                | 9 По площади озимых (max 50 %)                                         | 0.5                    | $-0.5$                      | $-0.5$         | $-0.5$      | $-0.5$                                 | $\ddot{\mathbf{0}}$  | z         | $\bullet$     |  |
|                | По производственным затратам, тыс.<br>10 py6                           | 3,464                  | 6.8                         | 6.75           | 6.71        | 6.754                                  | ō                    | ś         | 14152         |  |
|                | 11 По затратам труда, тыс. чел.-ч                                      | 0,021                  | 0.02                        | 0.02           | 0.02        | 0,021                                  | ó                    | ś         | 53            |  |
|                | 12 Валовой сбор зерна, ц                                               | 12                     | 20.8                        | 22.8           | 20.2        | 22.7                                   | $\ddot{\mathbf{0}}$  | ż         | 31620         |  |
|                | 13 Уровень товарности. %                                               | 88.1                   | 88.1                        | 88.1           | 88.1        | 28.2                                   | $\ddot{\mathbf{0}}$  |           |               |  |
|                | 14 Объем реализации, ц                                                 | 10.6                   | 18.3                        | 20.1           | 17.8        | 6.4                                    | $\ddot{\mathbf{0}}$  | Σ         | 27842         |  |
|                | 15 Объем реализации ячменя                                             |                        |                             | 20.1           |             |                                        | $\ddot{\phantom{0}}$ | Σ         | 11000         |  |
|                | 16 Объем реализации овса                                               |                        |                             |                | 17.8        |                                        | ō                    | ż         | 5000          |  |
|                | Объем реализации прочих зерновых<br>17 KVALTVD                         |                        |                             |                |             | 6.4                                    | $\ddot{\mathbf{0}}$  | ż         | 2000          |  |
|                | 18 Цена реализации                                                     | 525.5                  | 525.5                       | 566.4          | 469.6       | 369.2                                  | $\ddot{\mathbf{0}}$  |           |               |  |
|                | 19 Полная себестоимость                                                | 395.1                  | 395.1                       | 455.2          | 446.7       | 353.6                                  | $\mathbf 0$          |           |               |  |
|                | 20 Прибыль (целевая функция)                                           | 130.4                  | 130.4                       | 111.2          | 22.9        | 15.6                                   | $\ddot{\mathbf{0}}$  |           | max           |  |

*Рисунок 1- Матрица экономико-математической модели оптимизации производства зерна.*

2. Выделить на рабочем листе ячейки для зависимых внутренних параметров и ввести формулы для вычисления их значений.

3. Выделить ячейку для функции цели и ввести соответствующую формулу. Например, с помощью функции «СУММПРОИЗ» из категории математических функций.

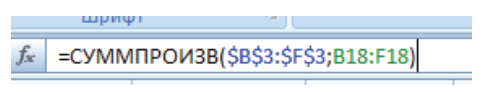

*Рисунок 2 - Строка ввода формулы.*

4. Вызвать надстройку «Поиск решения» (меню «Сервис», или «Данные» в зависимости от версии MS Office). Если эта надстройка отсутствует, то ее следует установить с помощью пункта «Надстройки».

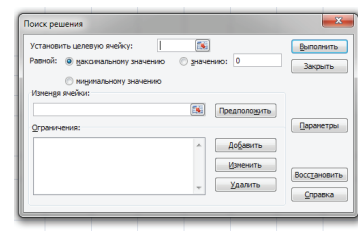

*Рисунок 3 - Диалоговое окно «Поиск решения»*

5. В полученном диалоговом окне необходимо указать: целевую ячейку; направление ее оптимизации; управляемые переменные; ограничения на управляемые и зависимые внутренние переменные, указав ограничиваемые значения, их вид и границы.

Ограничения, заданные в виде двойных неравенств разбиваются на пару обычных.

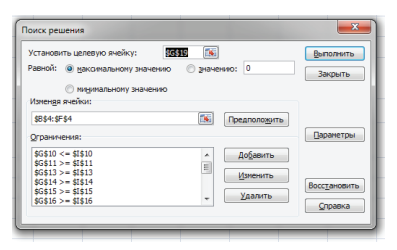

*Рисунок 4 - Диалоговое окно «Поиск решения» с ограничениями*

Если какие-либо внутренние переменные должны быть целочисленными, двоичными, или неотрицательными, то отразить это требование, добавив соответствующие ограничения.

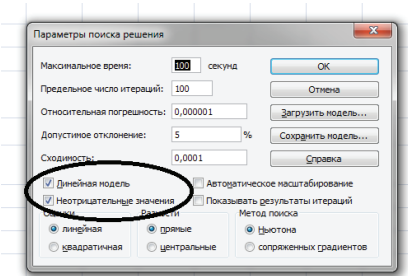

*Рисунок 5 - Диалоговое окно «Параметры поиска решения»*

6. Выполнить поиск решения с помощью кнопки «Выполнить»;

7. Проанализировать полученное решение. Если оно корректное, сохранить его.

В нашем случае, экономико-математическая модель имела следующий вид:

|                | A                                                                      | B.                                 | Ċ            | D.           | F           |              | G         | H             |              |  |
|----------------|------------------------------------------------------------------------|------------------------------------|--------------|--------------|-------------|--------------|-----------|---------------|--------------|--|
| $\mathbf{1}$   | Решение экономико-математической модели оптимизации производства зерна |                                    |              |              |             |              |           |               |              |  |
| $\overline{z}$ |                                                                        | Посевные площади<br><b>IIposne</b> |              |              |             |              |           |               |              |  |
|                |                                                                        |                                    | Яровая       |              |             | зерновые     |           |               |              |  |
|                |                                                                        | Озимая                             | пшеница      | Ячмень       |             | культуры     |           |               | Объем        |  |
| $\overline{3}$ | Ограничения                                                            | пшеница (X1)                       | (X2)         | (X3)         | Овес $(X4)$ | (X5)         | Hroro     | Тип ого.      | orp.         |  |
| $\Delta$       | Переменные модели                                                      | 1293                               | 152          | 547          | 281         | 313          |           |               |              |  |
| 5              | По плошади посевов (тах пашня)                                         | $\mathbf{1}$                       | $\mathbf{1}$ | $\mathbf{1}$ | 1           | $\mathbf{1}$ | 2585      | s.            | 5070         |  |
| 6              | По плошали посевов (min посевы)                                        | 1                                  | 1            | 1            | 1           | 1            | 2585      | ×             | 2585         |  |
|                | По плошади озимых в плошади                                            |                                    |              |              |             |              |           |               |              |  |
| $\overline{7}$ | зерновых (min 30 %)                                                    | 0.7                                | $-0.3$       | $-0.3$       | $-0.3$      | $-0.3$       | 517       | ×             | $\Omega$     |  |
| $\mathbf{8}$   | По площали озимых (max 50 %)                                           | 0.5                                | $-0.5$       | $-0.5$       | $-0.5$      | $-0.5$       | $\bullet$ | ×             | $\mathbf{o}$ |  |
|                | По производственным затратам.                                          |                                    |              |              |             |              |           |               |              |  |
| 9              | тыс. руб.                                                              | 3.464                              | 6.8          | 6.75         | 6.71        | 6,754        | 13199     | s.            | 14152        |  |
| 10             | По затратам труда, тыс. чел.-ч                                         | 0.021                              | 0.02         | 0.02         | 0.02        | 0.021        | 53        | š.            | 53000        |  |
| 11             | Валовой сбор зерна, ц                                                  | 12                                 | 20.8         | 22.8         | 20.2        | 22.7         | 43914     | ×             | 31620        |  |
| 12             | Уровень товарности. %                                                  | 88.1                               | 88.1         | 88.1         | 88.1        | 28.2         | 209020    |               |              |  |
| 13             | Объем реализации, п                                                    | 10.6                               | 18.3         | 20.1         | 17.8        | 6.4          | 34479     | ×.            | 27842        |  |
| 14             | Объем реализации ячменя                                                |                                    |              | 20.1         |             |              | 11000     | ×             | 11000        |  |
| 15             | Объем реализации овса                                                  |                                    |              |              | 17.8        |              | 5000      | ×.            | 5000         |  |
|                | Объем реализации прочих зерновых                                       |                                    |              |              |             |              |           |               |              |  |
| 16             | <b>KVJISTVD</b>                                                        |                                    |              |              |             | 6.4          | 2000      | ×             | 2000         |  |
| 17             | Понбыль (целевая функция)                                              | 130.4                              | 130.4        | 111.2        | 22.9        | 15.6         | 260505    | $\rightarrow$ | max          |  |
| 18             | Денеж выручка всего                                                    | 5.6                                | 9.6          | 11.4         | 8,4         | 2,4          | 18044     |               | $\circ$      |  |
| 19             | Полная себестоимость всего                                             | 4.2                                | 7.2          | 9.1          | 8.0         | 2.3          | 14468     |               | $\Omega$     |  |
| 20             | Прибыль (целевая функция)(всего)                                       | 1.4                                | 2.4          | 2.2          | 0.4         | 0.1          | 3518      |               | ö            |  |

*Рисунок 6 - Решение экономико-математической модели оптимизации производства зерна в MS Excel*

Исходя из полученного решения задачи, можно отметить, что в структуре посевных площадей наблюдалось увеличение площади наиболее рентабельных культур (пшеница, ячмень) и снижение площади менее эффективных (овес, прочие зернобобовые культуры). Вследствие роста урожайности культур и оптимизации структуры посевов валовой сбор зерна может выраси на 38,9 % и может составить 43,9 тыс. ц., при этом валовой сбор прочих зерновых культур уменьшиться на 33,6% и составить в плановом году 7088 ц.

Общий объем реализации зерна на предприятии в оптимальном плане может увеличиться на 23,8%, при этом увеличиться объем реализации пшеницы и ячменя, а овса и прочих зерновых культур уменьшиться на 16,3% и 18% соответственно.

Таким образом, можно отметить, что экономико-математическое моделирование является незаменимым средством при оптимизации различных экономических процессов, а табличный процессор MS Excel позволит упростить и ускорить их решение.

#### *Библиографический список*

1. Заживнова, О.А. Использование прикладного программного обеспечения для решения класса экономических задач // О.А. Заживнова, М.А.

Видеркер. Аграрная наука и образование на современном этапе развития: опыт, проблемы и пути их решения. Материалы IV Международной научно-практической конференции: - Ульяновск: Ульяновская ГСХА им. П.А. Столыпина, 2012. – Том 3. С. 61-65.

- 2. Применение Excel в экономических расчетах [Электронный ресурс]. -Режим доступа: http://d-immf.ru/primenenie-excel-v-konomicheskikh-raschetakh
- 3. Бунина, Н.Э. Актуальные проблемы информационного обеспечения регионального АПК/ Н.Э.Бунина// Информационные системы и технологии в АПК: сборник научных трудов.- Ульяновск: Ульяновская государственная сельскохозяйственная академия, 2002.- С. 36-38.
- 4. Математическое моделирование в экономике сельскохозяйственных предприятий /О.А. Заживнова, О.В. Солнцева, Н.Э. Бунина, М.А. Видеркер// Аграрная наука и образование на современном этапе развития: опыт, проблемы и пути их решения. Материалы IV Международной научно-практической конференции: – Ульяновск.: Ульяновская ГСХА им. П.А. Столыпина, 2012. - Том 3. - С. 78-81.
- 5. Голубев, С.В. Основы работы в Microsoft Excel 2007: Учебно-методическое пособие для практических занятий и самостоятельной работы студентов экономических специальностей обучающихся по направлениям «Менеджмент» и «Экономика» / С.В. Голубев, Е.А. Ильдутов. – Ульяновск: УГСХА им. П.А. Столыпина, 2014. – 100 с.
- 6. Панченкова, А.А. Применение экономико-математического моделирования в сельском хозяйстве / А.А. Панченкова, О.В. Фомина // Устойчивое развитие сельских территорий: теоретические и методологические аспекты. Материалы Всероссийской научной конференции молодых ученых. 24- 25 ноября 2014 г. – Ульяновск: УГСХА им. П.А. Столыпина, 2014.- Том I. – С. 84-89.
- 7. Методические основы разработки моделей развития зернового производства/ А.И. Алтухов, Д.Ф. Вермель, Т.М. Лысенкова, И.А. Кошкарева, О.В. Солнцева, С.Н. Жабина, В.В. Маслиева, Н.Р. Ряжечкина, И.А. Борисовская, В.А. Грачев , Г.Н. Афанасьев, А.К. Тарасов, В.И. Нечаев, В.Д. Самойлов, Ю.В. Хомутов. -М.: Всероссийский НИИ экономики сельского хозяйства, 2002. -153 с.
- 8. Суркова, М.А. Экономическая модель по оптимизации структуры посевных площадей зерновых культур/ М.А.Суркова, О.В.Солнцева// Региональные проблемы народного хозяйства. Межвузовская научно-практическая конференция молодых ученых. – Ульяновск: Ульяновская государственная сельскохозяйственная академия, 2004.- С. 183-187.

## **THE USE OF MS EXCEL SPREADSHEET FOR SOLVING ECONOMIC AND MATHEMATICAL MODEL**

#### *Kalenova A.Y.*

**Tags:** *MS Excel, economic and mathematical model , simulation, optimization problems*

*The article discusses the use of spreadsheet MS Excel for solving economic and mathematical model .*

**УДК 6:65:65-01**

# **СИСТЕМНЫЙ ПОДХОД В ОРГАНИЗАЦИОННО-ЭКОНОМИЧЕСКОМ УПРАВЛЕНИИ СЕЛЬСКОХОЗЯЙСТВЕННЫМ ПРОИЗВОДСТВОМ**

*Камалова Л.Р., студентка 3 курса экономического факультета Научный руководитель – Солнцева О. В., кандидат экономических наук, доцент ФГБОУ ВПО «Ульяновская ГСХА им. П. А. Столыпина»*

**Ключевые слова:** *системный подход, элемент системы, управление, организация*

*В данной статье рассматривается системный подход в управлении сельскохозяйственным производством, его характерные особенности и организационно-экономическое значение для предприятия.*

Увеличение взаимозависимости всех сфер деятельности предприятия, таких как производственная, маркетинговая, финансовая, социальная, экологическая и другие, а также усложнение внутренних и внешних связей предопределили появление в середине XX века системного подхода к управлению.

Он изучает производство как единую целостную совокупность разнообразных видов действий и элементов, находящихся в условном единстве и связанных с внешней средой. Этому подходу характерен учет влияния абсолютно всех факторов, оказывающих влияние на систему, и заостряет внимание на взаимозависимости ее элементов.

Исходя из его теории, управленческие операции не просто последовательно вытекают друг из друга, а все без исключения воздействуют друг на друга как